Image by: Lauren Rowling

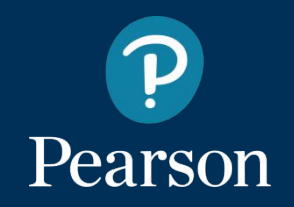

# IRT and beyond

What to do when you want to customise a model but a package doesn't let you do that?

**Krzysztof Jędrzejewski** Advanced Computing & Data Science Lab

eRum, 15 May 2018

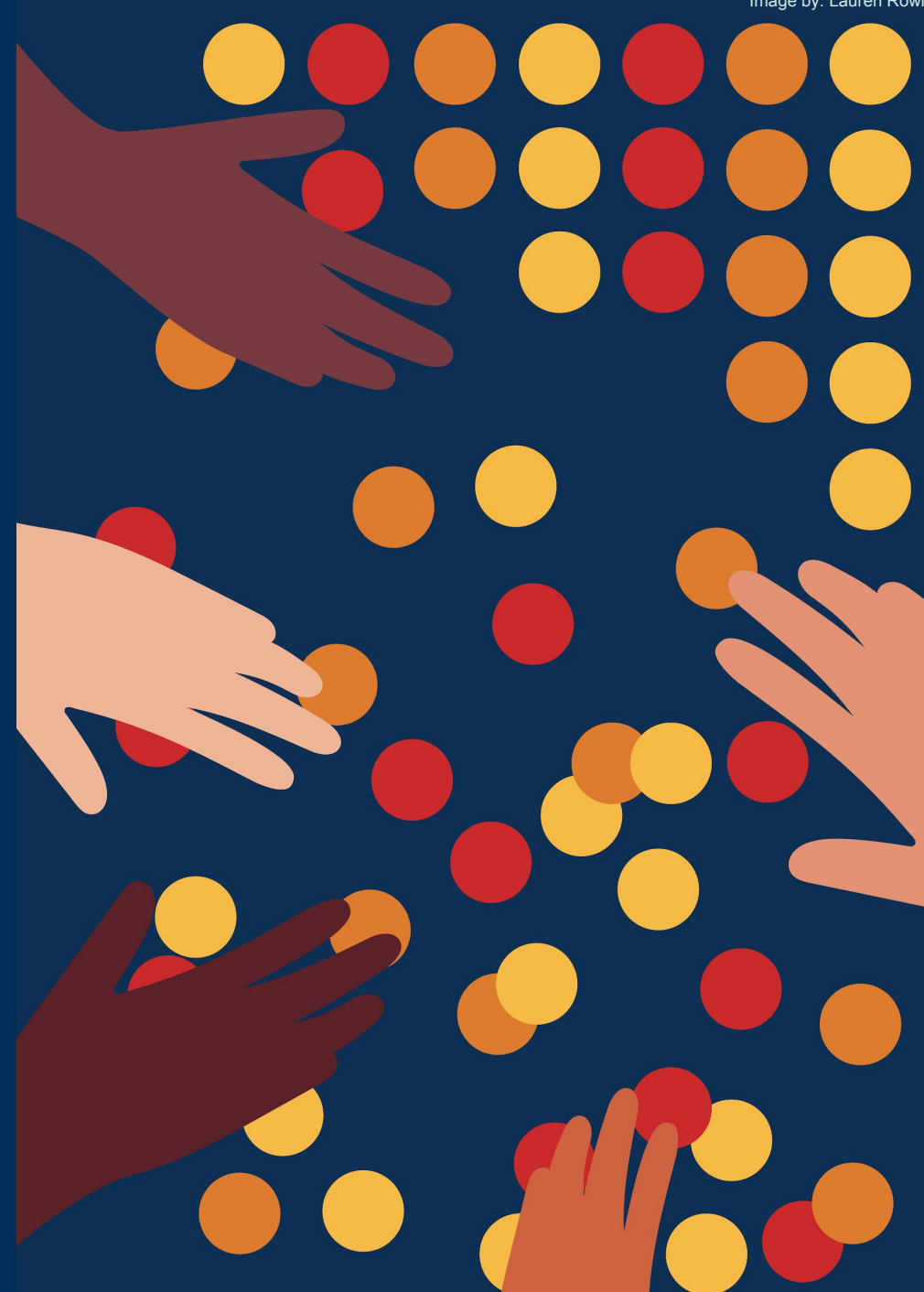

#### **Code examples and slides**

[github.com/kjedrzejewski/eRum2018](https://github.com/kjedrzejewski/eRum2018)

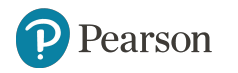

<https://github.com/kjedrzejewski/eRum2018>

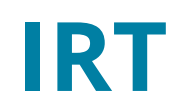

- *● Item Response Theory*
- Used in psychometrics to estimate the **difficulty of a test question** (and a learner's skill level)
- Can also be used in other areas, e.g. to assess **ad clickability**

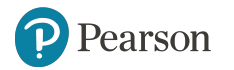

### **1PL IRT model**

- 1-parameter logistic (1PL) is the most basic IRT model
- **Assumption:** the probability of answering a test question correctly depends only on the difference between a student's skill and that question's difficulty
- **● Observed data:**
	- which question was answered?
	- by which student?
	- was the answer correct or incorrect?

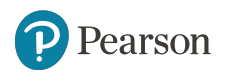

#### **Many ways to estimate parameter values with R**

- Using a dedicated IRT package, e.g. *TAM*
- As random effects in logistic regression model, e.g. with *lme4*
- Using gradient descent, e.g. with *TensorFlow*
- Using probabilistic programming, e.g. with *stan* or *greta*

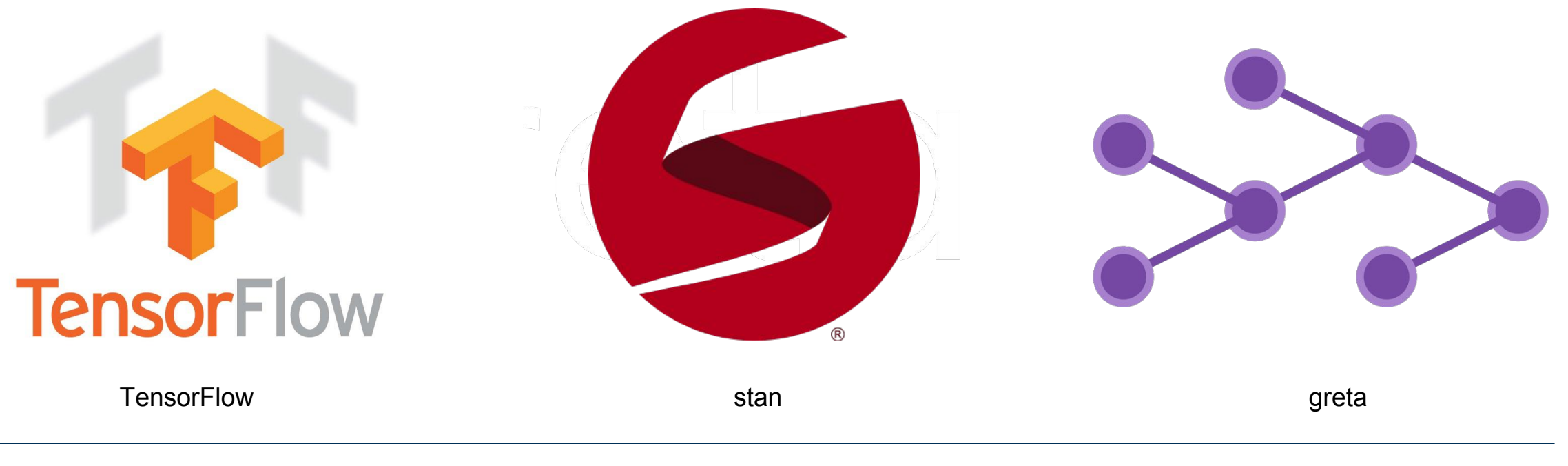

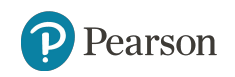

## **Using a dedicated IRT package**

- **+** We just need to convert the data to the expected format and **call a function**
- **+** Usually **the fastest way** to estimate model parameters

- **-** Such packages almost always support only most popular models
- **- Doesn't let us to estimate a custom model parameters**

Example packages: *TAM*, *eRm*, *mirt*

Example code: [github.com/kjedrzejewski/eRum2018/blob/master/1pl\\_irt.R](https://github.com/kjedrzejewski/eRum2018/blob/master/1pl_irt.R)

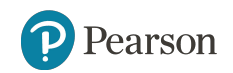

<http://www.edmeasurementsurveys.com/TAM/Tutorials/>

## **Using logistic regression with random effects**

Question difficulties and skill levels are random effects related to questions and students

- **+** Allows us to add **additional variables and parameters** to the model
- **-** The model needs to remain a **linear combination** of observed variables

Example packages: *lme4*

Example code: [github.com/kjedrzejewski/eRum2018/blob/master/1pl\\_me.R](https://github.com/kjedrzejewski/eRum2018/blob/master/1pl_me.R)

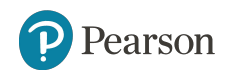

## **Using gradient descent (e.g. with** *TensorFlow***)**

Maximum Likelihood Estimation of model parameters using cross entropy and gradient descent based optimisers

- **+** Allows us to have **non-linear components** in the model
- **+** Can use **GPU to speed up** computations
- **-** We need to write **a lot of code** to describe dependencies between data and model parameters, and to establish the optimisation process
- **-** We need to create our **own stop condition**

Example packages: *tensorflow*

Example code: [github.com/kjedrzejewski/eRum2018/blob/master/1pl\\_tf.R](https://github.com/kjedrzejewski/eRum2018/blob/master/1pl_tf.R)

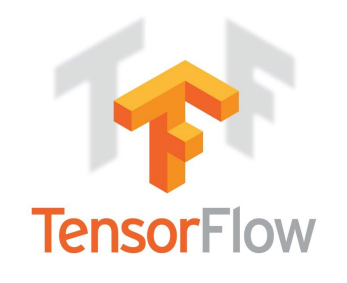

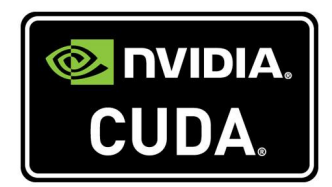

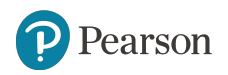

## **Using probabilistic programming (with** *stan***)**

- **+** Provides credible intervals of estimated model parameters, which gives us **information about the precision of our estimates**
- **-** Model needs to be expressed in the *stan* **language**
- **-** Sampling is **time-consuming**, esp. for big datasets

Example packages: *rstan*

Example code: [github.com/kjedrzejewski/eRum2018/blob/master/1pl\\_stan.R](https://github.com/kjedrzejewski/eRum2018/blob/master/1pl_stan.R)

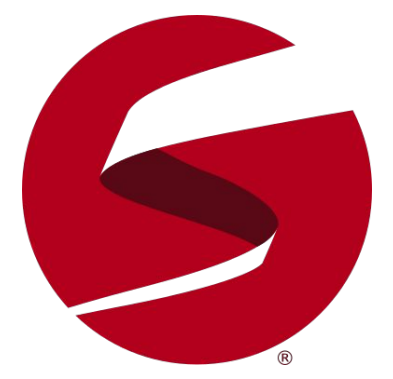

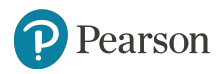

<http://mc-stan.org/users/interfaces/rstan>

## **Using probabilistic programming (with** *greta***)**

- **+** Also gives us **information on the precision** of our estimates (like *stan*)
- **+** We define the model using **native R syntax** (unlike *stan*)
- **+** It's built on top of TensorFlow, so it **can leverage GPU** for computation
- **-** Sampling is still **time-consuming**

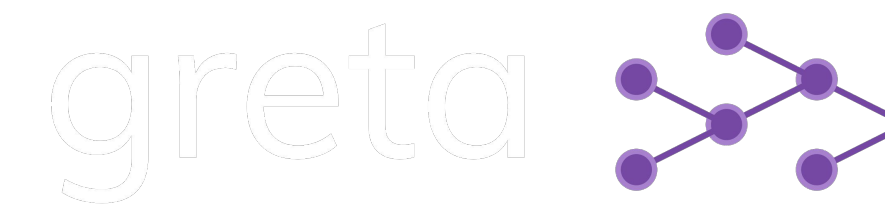

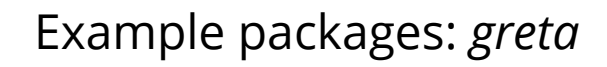

Example code: [https://github.com/kjedrzejewski/eRum2018/blob/master/1pl\\_greta.R](https://github.com/kjedrzejewski/eRum2018/blob/master/1pl_greta.R)

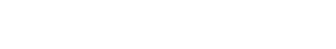

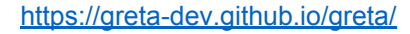

## **Benchmark, 1PL, small sample**

100 questions, 1000 people => 100 000 observations

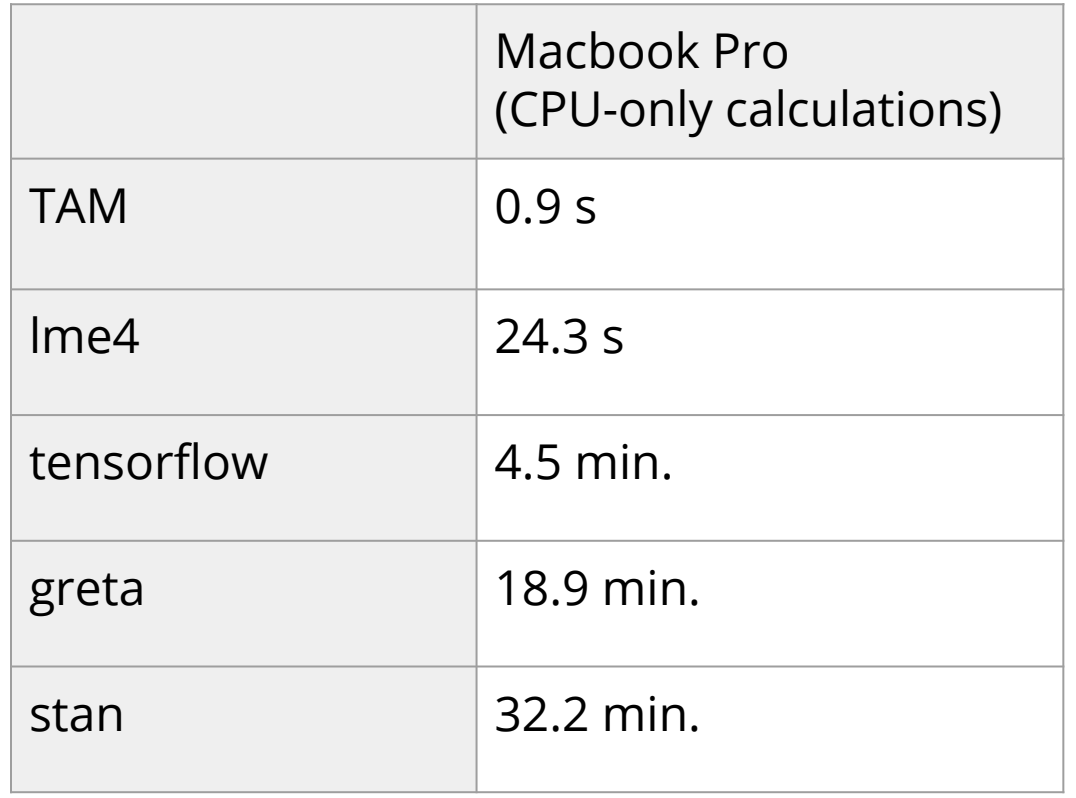

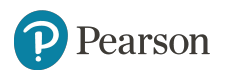

## **Benchmark, 1PL, small sample**

100 questions, 1000 people => 100 000 observations

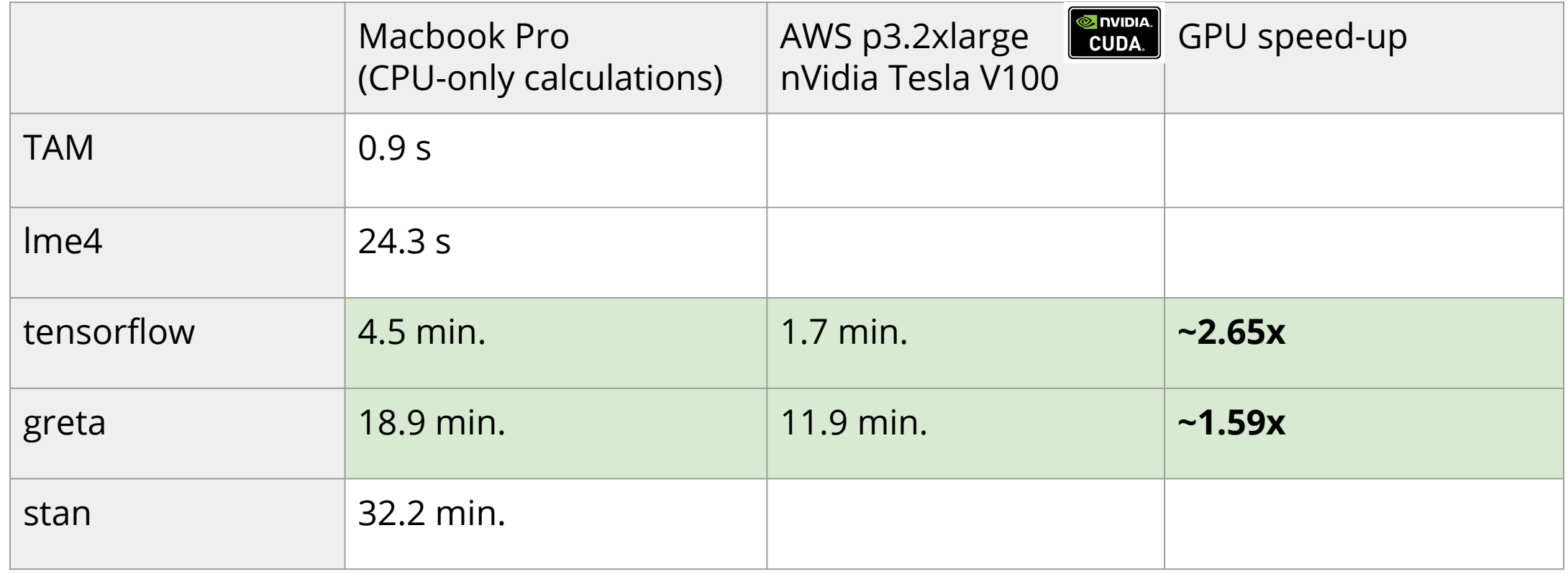

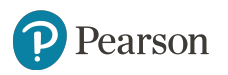

## **Benchmark, 1PL, large sample**

#### **500** questions, **5000** people => **2 500 000** observations

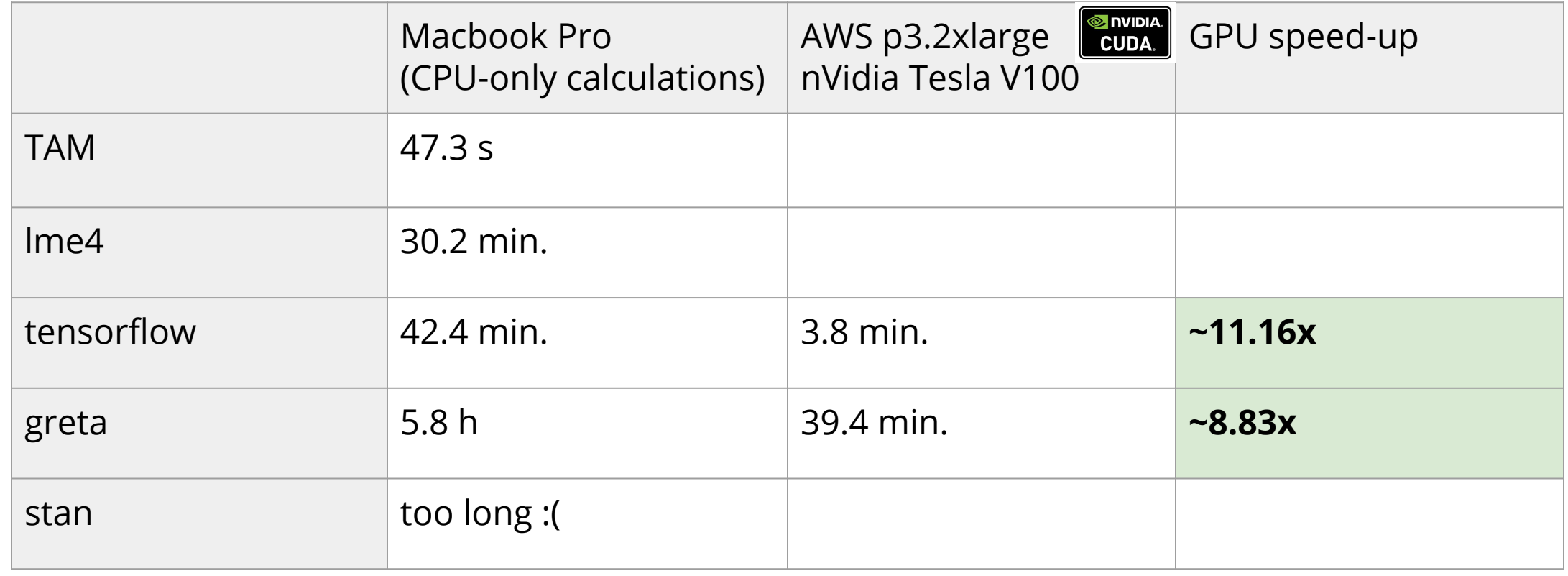

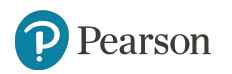

[https://github.com/kjedrzejewski/eRum2018/blob/master/tests\\_1pl.R](https://github.com/kjedrzejewski/eRum2018/blob/master/tests_1pl.R)

#### **Takeaways**

- TensorFlow may be used for other tasks than deep learning
- GPU may be used to speed up parameter estimation of a large group of models
- For large samples, it may be faster to estimate parameters of a linear model using TensorFlow with GPU, than using specialized regression libraries
- Speed-up offered by GPU increases with data size

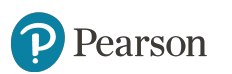

#### ALWAYS LEARNING

[ioki.pl/category/data-science/](https://ioki.pl/category/data-science/)